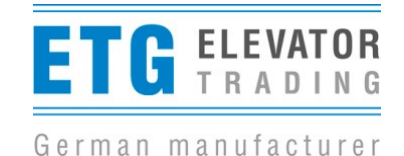

## Information zu Türsteuerungen LDO AC 4.0 und 4.5

Sehr geehrte Damen und Herren

Die beiden Türsteuerungen LDO AC 4.0 und LDO AC 4.5 sind für unterschiedliche bewegte Türblattmassen ausgelegt. Die kleine Steuerung LDO AC 4.0 kann bis 200kg Türblattmasse bewegen Die Steuerung LDO AC 4.5 bewegt größere Türblattmassen. Die Steuerungen haben unterschiedliche Hardware und unterscheiden sie sich äußerlich durch die Beschriftungen und die verschiedenen Farben der Aufkleber. Bei der LDO AC 4.0 ist der Aufkleber weiß. Für die LDO AC 4.5 wurde ein leuchtend gelber Aufkleber gewählt.

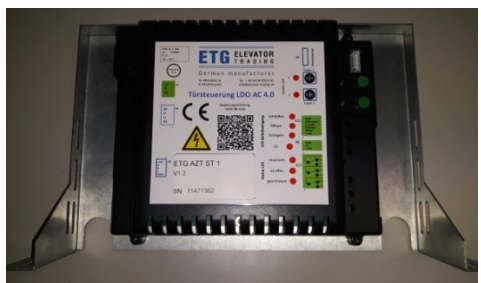

LDO AC 4.0

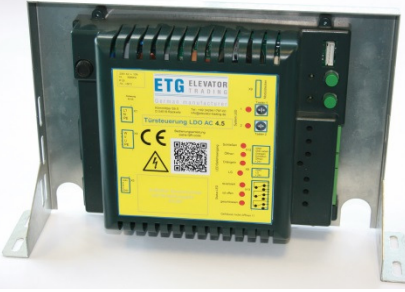

Die Motoren unterscheiden sich in den Bauformen deutlicher. Bei nicht zusammengehöriger Kombination von Steuerung und Motor erkennt dies die Steuerung und reagiert nicht.

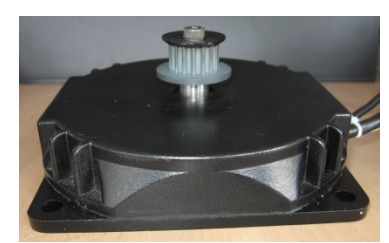

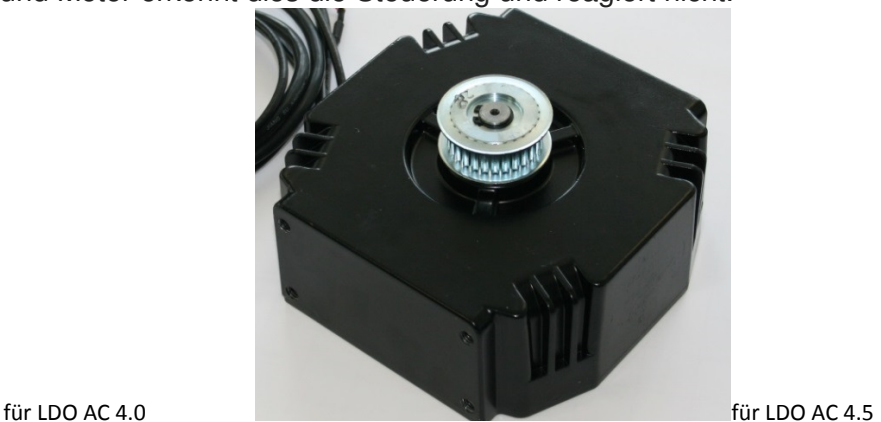

Durch die unterschiedliche Hardware funktioniert die Steuerung nur mit dem zugehörigen Motor. Die beiden Steuerungen haben auch je eine eigene Software. Diese kann durch ein Softwareupdate mit Hilfe eines Dongles und einem WLAN fähigem Gerät aktualisiert werden. Die aktuellen Versionen sind: Stand Januar 2018

LDO AC 4.0 - ETG\_LDO\_AC4\_0\_V\_1\_02\_002.ROM

LDO AC 4.5 - ETG\_LDO\_AC4\_5\_V\_1\_01\_001.ROM

Die Namen der Dateien wurden zur eindeutigen Zuordnung zur dementsprechenden Steuerung gewählt. Es wird empfohlen diese nicht umzubenennen.

Das Aufspielen der Software für die andere Leistungsklasse zerstört die Steuerung nicht, aber die Steuerung funktioniert mit dieser falschen Software nicht.

Hinweise zur Dongleanwendung (Bedienung siehe Montageanleitung):

Donglesoftwarestand Jan. 2018 – 1.04.001

Abhilfemaßnahmen, die im Falle schlechter oder bei nicht vorhandener Verbindung zum WLAN-Dongle probiert werden können:

- Neustart des Gerätes (Smartphone, Tablet, etc.).
- Flugmodus aktivieren, WLAN separat einschalten.
- Android-Betriebssysteme: Option "Automatischer Netzwerkwechsel" unter WLAN- Einstellungen -> Erweiterte Einstellungen deaktivieren.

- Browserverlauf löschen und Verbindung aktualisieren

Kömmlitzer Str. 5 / D 04519 Rackwitz / Tel.: 034294 1797-00 / info@elevator-trading.de / www.elevator-trading.de